## Download free Adobe Photoshop 2021 (Version 22.5.1) Serial Key {{ last releAse }} 2023

Installing Adobe Photoshop is relatively easy and can be done in a few simple steps. First, go to Adobe's website and select the version of Photoshop that you want to install. Once you have the download, open the file and follow the on-screen instructions. Once the installation is complete, you need to crack Adobe Photoshop. To do this, you need to download a crack for the version of Photoshop that you want to use. Once you have the crack, open the file and follow the instructions on how to apply the crack. After the crack is applied, you can start using Adobe Photoshop. Be sure to back up your files since cracking software can be risky. With these simple steps, you can install and crack Adobe Photoshop.

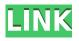

The options that are different in the new program but similar to the old ones are the ones that are there but they are so much more powerful and useful in this version. The old version did not have a way to cut out the background. You could mask off the background but it was not very useful in this version. With the new version, you can cut the background out and save it, to a larger file than the one where you took the picture. Cut out just the audience and so on. If you are a do-it-yourselfer you can lose days trying to figure this out and get turned off from the process by now having all the options. With the new version we now have a powerful cloud that allows us to sync all our files in the system. We can now save our own images to the Cloud and with Chrome versions 12 or 13 we can just open them. It is much faster to save an image to the cloud than to save it to the hard drive. I have used all the versions of Photoshop from Elements up until now and most of the time the new version is a lot better and easier to use as a learning tool. It is easy to find things with the interface and windows rather than boxes on a page. I have not found anything yet that makes the old version a must have program. Facebook is my favorite social site so I can't watch a lot of video on it. I thought I would try Elements for a change and share an amusing experience. I first tried to make a video of a family friend who has recently passed away. Thought that would be easy using Elements. It didn't work. I eventually got it to work by editing an HD video of a happy family reunion in portraiture. The process worked like a charm and embeds the video directly on Facebook. To edit the video I only needed to select a few clips and apply some ease to them and it automatically minimized the rest.

## Adobe Photoshop 2021 (Version 22.5.1)Product Key Full Crack {{ NEw }} 2023

**What It Does:** The History panel is a tab-based menu of where you've used the application. You'll take advantage of this panel to quickly find or go back to previous locations or layers. **What It** 

**Does:** The Paint Bucket tool fills a solid area with the current foreground or background color. To adjust the fill, you can apply a selective fill, which lets you choose which area or areas of your image to fill. What It Does: Selections lets you "float" a group of pixels, or parts of a group of pixels, as a separate layer. This can be very useful for things like fixing a slightly dark spot on the fabric of an object. In order to select a group of pixels, select the Fill Tool, use the pick tool (L or Cursor keys), or click a button with a green shape, and then, while pressing the Command (CTRL) or Option (⊞) keys, click and drag over the area you want to select. The final step is to adjust the opacity of the selection (and the layer that it creates) using the Opacity slider, which appears after you right-click (or hold down Shift) and click the selection. What It Does: The Quick Selection tool can quickly select an object or group of pixels for you by filling in the area in just a few clicks. Start by clicking inside a selection, and then right-click (or hold down Shift) and choose Quick Selection from the menu. What It Does: The Free Transform tool lets you resize, distort, or rotate your images by using a series of selection guides to indicate where the edges need to be moved out of the way. This makes it possible to produce more detailed, complex, artistic effects by painting around the guides. In the bottom right corner of the tool, there's a preview area that shows you where your guides are. e3d0a04c9c

## Download free Adobe Photoshop 2021 (Version 22.5.1)License Key x32/64 {{ lAtest release }} 2022

Design tools are available to help create shapes, logos, photographs, drawings for web, print, and more. If sequences are needed, you can edit anything including the length of editing, filters applied, frame rates, and more. The collection of color corrections also allows you select a specific color to alter from the color spectrum. Other editing tools include paint brushes, which allows you to retouch a photo in many different ways, such as brightening, darkening, skewing, or adjusting colors within a photo. Illusion can also be applied to make a photo look like a painting, or a subject looks 3D. Last, the retouching tools allow you to work with the edges of text and shapes, as well as to repair objects and details. There is also a significant feature called Adjustment Layers. This allows you to adjust the contrast, shadows, and highlights of an image or video. You are able to change the location, size, and opacity of adjustment layers, as well. To apply effects to a shape, you can use Adjustment layers, layer effects, filters, and adjustments. Adjustment layers are available in both values and traces. Last, you can also opt for appearance layers. These are visually similar adjustments that can be compared to other adjustments. Adobe Photoshop is an immensely feature-rich image editing software, which was developed by Adobe. While Photoshop is an Adobe's flagship product, it is not the only one, it comes with a similar set of features and applications, with the help of features such as compatible design charts, advanced selection tools, advanced image processing techniques, and interactive brushes to name a few. As Photoshop is the No.1 software that's almost impossible to learn for newbies. However, it can be learned in a matter of weeks by anyone, to become a professional working pro in the field. It helps to create/change complex and multiple objects with ease.

download adobe photoshop free reddit download adobe photoshop free trial free download adobe photoshop cc 2021 free download adobe photoshop cs4 free download adobe photoshop for pc free download adobe photoshop cs3 free download adobe photoshop cs6 free download adobe photoshop for windows 10 free download adobe photoshop 7.0 free download adobe photoshop

If you've been following these boards, you know that I've seen some interesting times. Stabilizer is a great tool that you can use to give your images some instant stability, especially those that are shaky and/or have a hard time keeping its focus. If you haven't heard of stabilizer, I'll tell you about this tool in detail. Photoshop is the best camera-related software for photography. It is a best imaging software which includes image manipulation features and user interface. Adobe Photoshop is very user-friendly software in the category of image editing software. This software is a tool which makes editing an appealing task. Photoshop has tons of features for all kind of general users. Moreover, users can get a grip over Photoshop with its features and interface. Photoshop has many versions starting from Adobe Photoshop Elements to Adobe Photoshop CC. Adobe Photoshop has been split into two categories, namely, commercial and social version. Each of these Photoshop versions has different features. Photoshop CC has many tools. This software is used for image processing and editing software. It has many features which we need to use for our daily work. It is one of the best software for editing pictures. It is very useful software for editing and creating pictures. Photoshop is the best software for editing and designing. It has many features which are very useful. It is the

best software. It is an outstanding software for design and editing. It has a number of features including editing, and compositing, and retouching and much more. Photoshop is the best software for designers. It is widely used around the globe. It is one of the best software for designers. This software is designed for the users to save their time in editing your image. It is a tool which can save your time in editing images. It is designed for designers so that they get flawless, beautiful and creative results easily. It is one of the best software in the world. It is used to create image with high quality and has a lot of features. It also includes some different type of feature in it.

While there are a lot of new features in Photoshop, it is also important to note that some tools are out of date. In 2020, Adobe released Photoshop CC which is a lot faster than Photoshop CC 2019. A few other tools include the new image adjustments panel, which replaces the old adjustment panel, and the virtual library has been replaced in Photoshop CC. The Flexible Object tool, like the Edit Polygonal Lasso tool is also no longer included. There are a few other updates, but we'll keep this brief! As this upgrade is relatively recent, it's important to note that we're not talking about the new Camera Raw skin for Photoshop, but the upgrade to the Adjustment Panel. Not only do you get a curated view of the features, but there is also a window to see the RAW data. In addition, you get a new Exposure & Contrast view that is optimized for adjusting the White Balance, White Balance tool, New HDR Panel and Tone Mapping. The New HDR panel gives an improved workflow and can be found in the Camera Raw tab. This new edit panel has higher resolution, and can show more details. New in 2020 is the ability to preview the HDR effect and show a 3D effect at the same time. Under the Curves and Levels tool, there's a new Tone mapping tool that allows you to create more crisp and vivid photos. This is covered in our full tutorial for creating a Tone Mapping effect in Photoshop. Photoshop is a complex piece of software that came together by combining various tools in order to fulfill the needs of the graphic imaging industry. Compared to the capabilities of graphic design software like Adobe Illustrator, Photoshop is the most flexible of the CAD related tools. Illustrator and other tools are more rigid, and less capable of dealing with the organizational and technical complexities of producing image work.

| https://zeno.fm/radio/terrorist-takedown-3-english-language-pack                |
|---------------------------------------------------------------------------------|
| https://zeno.fm/radio/ray-charles-discography-19572011-torrent                  |
| https://zeno.fm/radio/agi32-lighting-software-crack-46                          |
| https://zeno.fm/radio/etabs-18-1-crack-with-license-number-free-download-2020   |
| https://zeno.fm/radio/descargar-mantenimiento-easymaint-con-key-o-92            |
| https://zeno.fm/radio/film-francais-le-surdoue-1997                             |
| https://zeno.fm/radio/download-kitab-kasyifatus-saja-pdf-file                   |
| https://zeno.fm/radio/tunerstudio-2-0-8-crack                                   |
| https://zeno.fm/radio/xunlei-thunder-7-english-version                          |
| https://zeno.fm/radio/download-need-for-speed-underground-3-full-version-for-pc |
| https://zeno.fm/radio/call-of-duty-2-highly-compressed-429-mb-pc-checked        |
| https://zeno.fm/radio/audio-libro-la-estrategia-del-oceano-azul                 |
| https://zeno.fm/radio/autosoft-taller-4-crack                                   |
| https://zeno.fm/radio/wolfram-mathematica-9-keygen                              |
|                                                                                 |

It is a graphic design software that enables designers to edit photos, create graphics, and build artistic designs, and it enables web designers to create and design and edit web pages and websites. It is a web service that was launched in 2002 that provides a library of more than 200 desktop tools to design online sites, logos and graphics. Photoshop is a powerful tool used by photo editors. The

new Adobe Creative Cloud technology delivers an entirely new web-based experience across all the tools in the Creative Suite. Features include the redefined Artboard feature, which enables users to quickly create and save multi-panel layouts that work anywhere and work across all Adobe Creative Suite products. New features in the Photoshop app enable rapid discovery of Behance, a creative community of amazing designers, artists and photographers. To learn more about the features or sign up for Adobe Creative Cloud, visit www.adobe.com/creativecloud. "Adobe Creative Suite is synonymous with high quality, easy-to-use composition and image editing tools. With the powerful features in Photoshop, we now make our tools even smarter, even easier to use virtually anywhere." The Asian version of this book's *Adobe Photoshop Features* page (Opens in a new window) is available for a limited time:

 $\cdot$  Additional Features: Adobe Photoshop 2020 New Features

· Photoshop Keyboard Shortcuts: Photoshop Keyboard Shortcuts

https://glorygatechapel.org/wp-content/uploads/2023/01/Adobe-Photoshop-CC-Download-CRACK-Incl -Product-Key-For-Mac-and-Windows-2023.pdf

 $\label{eq:https://www.goldwimpern.de/wp-content/uploads/2023/01/Photoshop-2022-Version-2341-Torrent-Activation-Code-With-Keygen-WinMac-2023.pdf$ 

https://www.seujobs.com/is-it-safe-to-download-adobe-photoshop-for-free-hot/

https://www.vibocasa.com/wp-content/uploads/2023/01/exijam.pdf

https://wearebeachfox.com/wp-content/uploads/2023/01/rafyar.pdf

http://www.healistico.com/download-free-adobe-photoshop-2021-torrent-activation-code-x32-64-upda ted-2023/

https://www.sprutha.com/wp-content/uploads/2023/01/Photoshop-2021-Version-2242-Download-With -Licence-Key-For-Windows-latest-updaTe-2022.pdf

https://slab-bit.com/wp-content/uploads/2023/01/kachbarb.pdf

https://eatketowithme.com/wp-content/uploads/2023/01/walsrae.pdf

https://miyanehkhabar.ir/wp-content/uploads/2023/01/vailgav.pdf

http://www.smallbiznessblues.com/download-free-photoshop-cc-2018-version-19-with-registration-co de-windows-10-11-latest-release-2023/

https://idakiss.com/wp-content/uploads/2023/01/henwea.pdf

https://sciencetrail.com/wp-content/uploads/2023/01/biages.pdf

https://www.asdnocincorsa.it/wp-content/uploads/2023/01/Camera-Raw-Filter-For-Photoshop-Cc-201 9-Free-Download-BEST.pdf

https://travestisbarcelona.top/wp-content/uploads/2023/01/Photoshop-Smoke-Brushes-Pack-Free-Download-Free.pdf

https://danapurians.com/photoshop-2021-version-22-1-1-download-license-key-full-serial-number-pcw indows-latest-2022/

https://vibratiiinalte.ro/wp-content/uploads/2023/01/quamar.pdf

https://foundersbuzz.com/wp-content/uploads/2023/01/brysof.pdf

http://www.bevispo.eu/wp-content/uploads/2023/01/Ico-Format-Plugin-Photoshop-Free-Download-HO T.pdf

https://greybirdtakeswing.com/download-photoshop-arabic-fonts-hot/

https://arabamericanbusinesscommunity.org/wp-content/uploads/2023/01/jaraly.pdf

https://madeinamericabest.com/can-i-download-photoshop-to-an-external-hard-drive-top/

https://dornwell.pl/wp-content/uploads/2023/01/Photoshop-Wall-Mockup-Download-LINK.pdf https://greenearthcannaceuticals.com/wp-content/uploads/2023/01/Download\_free\_Photoshop\_2021\_ Version\_2231\_Patch\_With\_Serial\_.pdf

https://powerzongroup.com/2023/01/01/free-download-free-photoshop-verified/ http://jameschangcpa.com/advert/download-elegant-fonts-for-photoshop-new/ https://parupadi.com/wp-content/uploads/2023/01/Adobe-Photoshop-CS3-Licence-Key-Torrent-Activa tion-Code-64-Bits-2023.pdf https://www.tltleague.com/wp-content/uploads/2023/01/yemirad.pdf https://pzn.by/wp-content/uploads/2023/01/raylluyz.pdf https://icgcdallas.org/download-free-photoshop-2022-version-23-4-1-registration-code-product-key-fu ll-2022/ https://hexol.com/wp-content/uploads/2023/01/sadzrea.pdf https://smartdealssalesonline.com/2023/01/01/adobe-photoshop-os-x-download-new/ https://jahaniel.com/wp-content/uploads/2023/01/Photoshop-CC-2015-Version-17-Download-free-Lice nse-Key-Full-Activator-x3264-2022.pdf http://www.rmpconstruction.ca/photoshop-free-overlays-download-link/ https://www.grenobletrail.fr/wp-content/uploads/2023/01/okalslav.pdf https://ayusya.in/wp-content/uploads/juscall.pdf https://1w74.com/download-free-adobe-photoshop-2021-version-22-4-3-torrent-activation-code-for-wi ndows-x32-64-new-2022/ https://www.digitalgreenwich.com/photoshop-free-32-bit-download-link/ https://striveforgoodlife.com/wp-content/uploads/2023/01/Photoshop 70 Download Driver TOP.pdf

With all the buzz about artificial intelligence (AI), website and app owners thought of a new way to make their products smarter by adding AI features to their sites and mobile apps. So, in 2018, Adm are bringing a lot of power to web and mobile with a brand new unified design platform that combines web and app development based on Document Cloud and new AI features powered by Adobe Sensei. With these powerful design technologies, designers can easily add AI to any website or app, or add it to one of the many existing sites that already use Adobe technology to move content, communicate, and authenticate.

• Adobe Photoshop